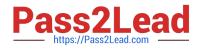

# 1Z0-961<sup>Q&As</sup>

Oracle Financials Cloud: Payables 2017 Implementation Essentials

## Pass Oracle 1Z0-961 Exam with 100% Guarantee

Free Download Real Questions & Answers **PDF** and **VCE** file from:

https://www.pass2lead.com/1z0-961.html

100% Passing Guarantee 100% Money Back Assurance

Following Questions and Answers are all new published by Oracle Official Exam Center

Instant Download After Purchase

100% Money Back Guarantee

😳 365 Days Free Update

800,000+ Satisfied Customers

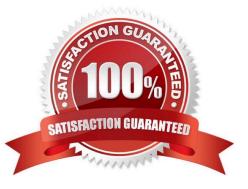

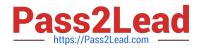

#### **QUESTION 1**

You have modified your tax setup and want to test the changes on actual Payables transaction. How do you validate before enabling for transaction?

- A. by creating a payable invoice, and by validating and reviewing the tax application
- B. OracleTransactional Business Intelligence (OTBI)
- C. by changing the tax status to test and then entering a payables invoice
- D. by using Tax Simulator to test
- E. by creating accounting in draft mode

Correct Answer: D

#### **QUESTION 2**

Select three reasons why you cannot close your Payables period.

- A. suppliers on payment holds
- B. bills payable requiring maturity
- C. unapplied prepayments
- D. open intercompany transactions
- E. unaccounted invoices and payments

Correct Answer: ABE

#### **QUESTION 3**

An installment meets all of the selection criteria of a Payment Process Request but it still did not get selected for payment processing. Identify two reasons for this.

- A. The installment was manually removed.
- B. The invoice has not been accounted.
- C. The pay-through date is in a future period.
- D. The pay-through date is in a closedPayables period.
- E. The invoices need revalidation.

Correct Answer: AE

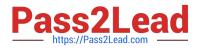

#### **QUESTION 4**

You want your expense auditors to audit only expenses reports for specific business units. How do you do this?

- A. Create a custom duty role and assign the data roles to each auditor.
- B. Assign the auditors specific data roles for the corresponding business units.
- C. Create your own audit extension rules that correspond to the business unit.
- D. Make auditors the managers of the corresponding business unit to route expense reports properly.

Correct Answer: B

### **QUESTION 5**

When creating a check payment, from where is the payment document defaulted?

- A. Legal Entity
- B. Back Account
- C. Bank
- D. Business Unit
- E. Supplier
- Correct Answer: C

1Z0-961 PDF Dumps

1Z0-961 Practice Test

1Z0-961 Braindumps